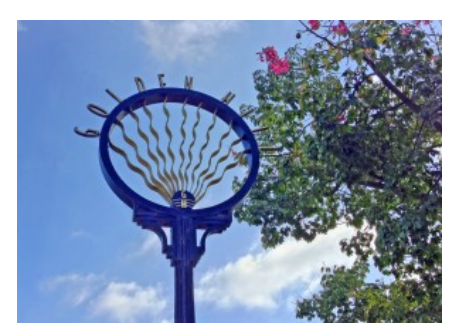

Greater Golden Hill Planning Committee Monday, May 23, 2022, 6:30 P.M.

Virtual Meeting via Zoom

**INSTRUCTIONS FOR PARTICIPATING IN THE VIRTUAL MEETING VIA ZOOM ARE ON PAGE 2 OF THIS AGENDA**

# **Item 1 - 6:30 Call to Order**

**Roll Call & Attendance Report**

## **Item 2 - 6:35 Modifications to Agenda**

## **Item 3 - 6:40 Approval of the April 25, 2022 Minutes**

## **Item 4 - 6:45 Non-Agenda Public Comment**

*For items not on the agenda but within the scope of authority of the planning committee. Please limit comments to two minutes. Committee members may respond with requests for more information or clarification and may schedule the item for a future agenda. However, no discussion, debate, or action may be taken as these items have not been noticed for consideration.*

## **Item 5 - 6:55 Reports from Elected Officials and the SD Planning Dept.**

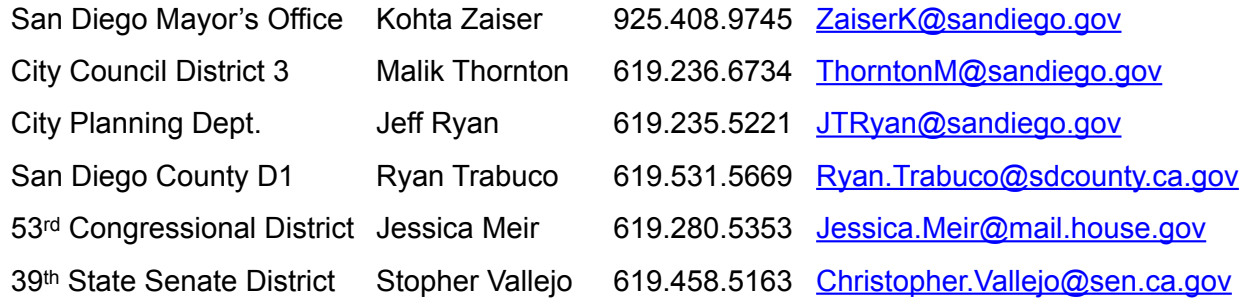

#### **Item 6 - 7:10 Informational Items**

## **601: Andrea Deleon, Recycling Specialist III, City of San Diego**

Andrea is a Recycling Specialist with the Environmental Services Department at the City of San Diego. Andrea will be discussing important upcoming changes to San Diego's recycling program, specifically the inclusion of organic waste recycling to comply with SB 1383. Andrea will be focusing on commercial and curbside requirements and touching on multifamily requirements.

#### **Item 7 - 7:30 Action Items**

## **701: Expense Authorization, Golden Hill Express Center**

Proposal to authorize an annual expense to open a virtual mailbox at the Golden Hill Express Center. This will allow the planning group to maintain a consistent mailing address while protecting the privacy of the Chair and supporting a local business.

#### **Item 8 - 7:45 GGHPC Reports**

*Limited to non-agenda items. Please limit reports to 3 minutes*

# **801: Chair's Report**

# **802: Subcommittee Reports**

- i. Bicycle Victoria Curran, Chair
- ii. Development Review *Vacant*
- iii. Elections & Membership Susan Bugbee, Chair
- iv. Historic Susan Bugbee, Chair

# **803: Community Representative Reports**

- i. Airport Noise Advisory Committee Celestin Faustino
- ii. Balboa Park Committee Victoria Curran
- iii. Community Planners Committee Kathy Vandenheuvel

# **8:00 Adjournment**

Next Meeting: June 27, 2022 @ 6:30 pm

The City of San Diego distributes agendas via email and can provide agendas in alternative formats as well as a sign language or oral interpreter for the meeting with advance notice. To request these services, please an online request found on the Planning Department's homepage under "Most Requested Links" on the right side: [www.sandiego.gov/planning](http://www.sandiego.gov/planning) or send an email to [sdplanninggroups@sandiego.gov](mailto:sdplanninggroups@sandiego.gov) for more information.

Find the GGHPC online at [https://goldenhillplanning.com](https://goldenhillplanning.com/)

#### **INSTRUCTIONS FOR PARTICIPATING IN THE VIRTUAL MEETING:**

Topic: May 2022 GGHPC Meeting Time: May 23, 2022 18:30 Pacific Time (US and Canada)

Join Zoom Meeting

<https://us02web.zoom.us/j/88091160990?pwd=eCtMeTZ0K0ROOW1qQzUxU0JWcnJ3UT09>

Meeting ID: 880 9116 0990 Passcode: 623168

Dial by your location

- +1 669 900 6833 US (San Jose)
- +1 253 215 8782 US (Tacoma)
- +1 346 248 7799 US (Houston)
- +1 929 205 6099 US (New York)
- +1 301 715 8592 US (Washington DC)
- +1 312 626 6799 US (Chicago)

Meeting ID: 892 1905 7368

Find your local number:<https://us02web.zoom.us/u/kd365im5zk>

The Zoom Application:

- ❖ Downloading the Zoom application to your device provides for the best results. You can register for free.
- ❖ If you are unable to download and run the Zoom application for this meeting, you can choose "Join from your web browser" upon joining the meeting, which does not require downloading any plugins or software. Google Chrome is the recommended web browser.
- ❖ The Participants button is at the bottom center of the Zoom video screen. Use this button to get both a list of participants and to expose the "Raise Hands" feature at the bottom.

Join the Webinar at the Scheduled Time:

- ❖ Meeting participants will initially be admitted into the meeting waiting room. The Chair or Vice Chair will move participants from there to the meeting itself.
- ❖ When you enter the meeting, all participants will be muted unless otherwise directed by the Chair.
- ❖ Leave your device muted during the meeting; this helps keep extraneous background sounds from interfering with the meeting.
- ❖ Providing comments on non-agenda public comment and agenda items:
	- ❖ Via the Zoom: Participants will be muted on entry and will need to "raise their hands" during each agenda item to be recognized by the Chair to speak. Thanks for your courtesy!
	- ❖ Via the phone: Send an email to [goldenhillplanning@sbcglobal.net](mailto:goldenhillplanning@sbcglobal.net) with your name and the item you want to address over the phone.
	- ❖ Via email: Send an email to [goldenhillplanning@sbcglobal.net](mailto:goldenhillplanning@sbcglobal.net) with your name, the item, and the comment you want read aloud.

Questions or Technical Issues:

- ❖ If you have any questions or technical issues prior to the meeting beginning, please contact Isaac Warner at [goldenhillplanning@sbcglobal.net](mailto:goldenhillplanning@sbcglobal.net) up to 15 minutes prior to the meeting for assistance.
- ❖ More comprehensive instructions how to join a Zoom meeting and how to test your computer or smartphone setup are available should you need them at: <https://support.zoom.us/hc/enus/articles/201362193-Joining-a-Meeting>